# Computational Math / Science

### A short report on the course: "Introduction to Programming with Scientific Applications"

Gerth Stølting Brodal

Department of Computer Science

Computational Thinking Seminar, Center for Computational Thinking and Design (CCTD ), Aarhus University, May 16, 2018

## Background

- Summer 2017 major Study Reform at Science and Technology @ AU:
	- 4 quarters replaced by 2 semesters (5 ECTS  $\rightarrow$  10 ECTS courses)
- **Previously many non-computer science (CS) students were required** to follow the CS introduction to programming course in Java
	- need expressed by other educations to have a more specifically target course
- Together with mathematics department (Niels Lauritzen) defined new programming course, targeted towards math students
	- Python
	- Some project work / applications
	- Dynamic programming (+ basic sorting and binary search)
	- Basic understanding of differences/similarities between Python and Java

### Course content

#### **Basic programming Advanced / specific python Libraries & applications**

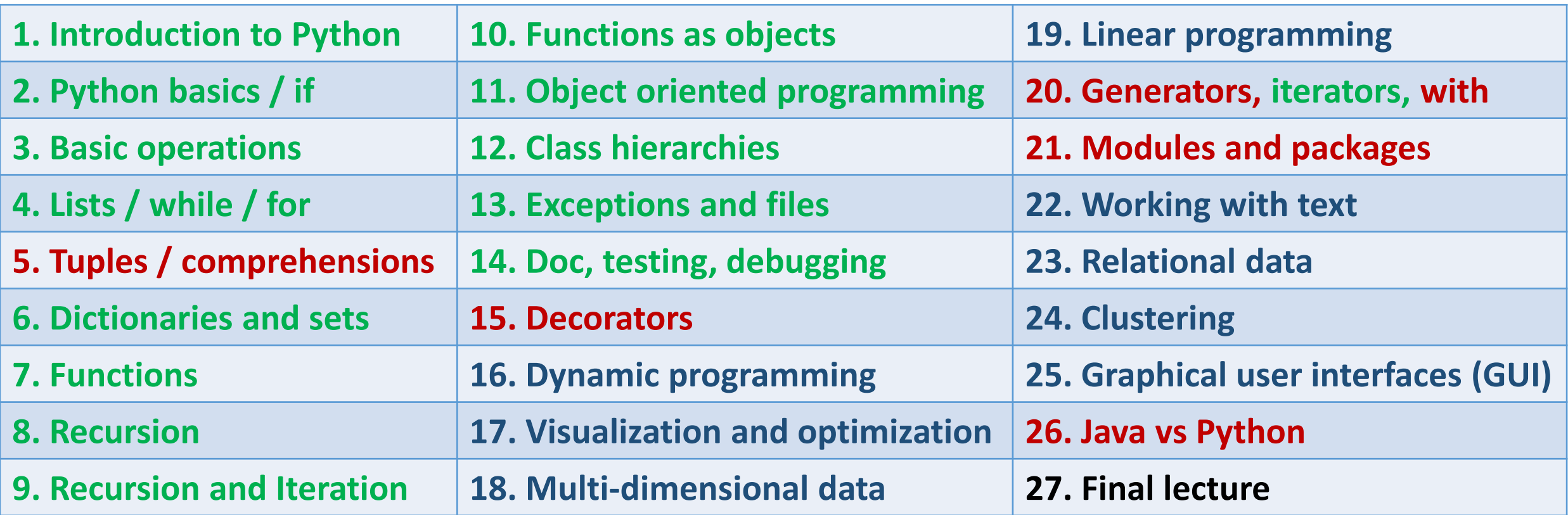

27 lectures (2 x 45 min) + 14 exercise sessions (3 hours) + 5 hours studie café / week + 10 handins + PeerWise + MentiMeter + 1 final project (1 month, 25% of grade) + MCQ exam (75%, 2 hours)

[https://blackboard.au.dk/webapps/blackboard/content/listContentEditable.jsp?content\\_id=\\_1639577\\_1&course\\_id=\\_110424\\_1](https://blackboard.au.dk/webapps/blackboard/content/listContentEditable.jsp?content_id=_1639577_1&course_id=_110424_1)

## Personal goal

At the end of the course the students should...

- master basic programming concepts
- know and have used more advanced programming features (recursive functions & data types, OO, λ, decorators)
- **have basic knowledge of some common Python packages** 
	- numpy, matplotlib, pandas, tkinter, scipy, Jupyter, doctest, ...
- **be able to navigate in the Python ecosystem**

Population (realized one week before the course)

- Mathematics (25, 2<sup>nd</sup> year)
- Mathematics-Economics (26, 2<sup>nd</sup> year)
- Chemistry (22, elective, 3<sup>rd</sup> 4<sup>th</sup> year)
- Minor in Mathematics (20,  $\sim$  4<sup>th</sup> year) primary user of the study café

# Binomial Coefficient Binomial Coetticient<br>Dynamic programming using decorator

■ Use a decorator (@memoize) that implements the functionality of remembering the results of previous function calls

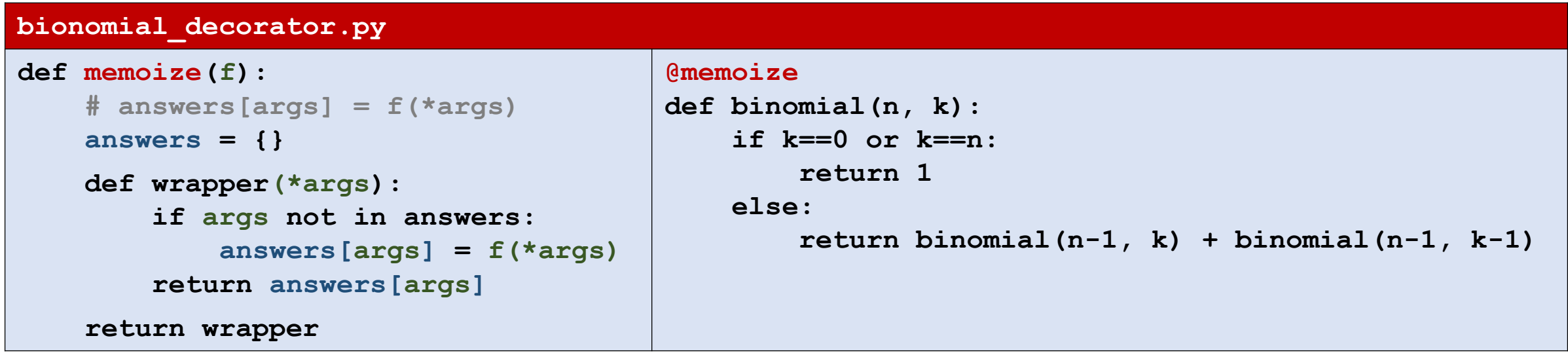

ming

## Math / scientific concepts covered

- **Recursion recurring theme (recursive functions,** recursive data types, recursive objects, recursive OO method calls, handins on comparing phylogenetic trees)
- Dynamic programming (recursion + decorator) and recurrences
- Plot of data (matplotlib.pyplot)
- Matrices and multidimensional data (numpy)
- Least squares fit (numpy.polyfit)
- Linear programming (scipy.optimize.linprog)
- Maximum flow problems (vha scipy.optimize.linprog)
- Eigenvector, PageRank (numpy.linalg.eig)
- Minimum of functions (scipy.optimize.minimize)
	- minimum enclosing circle, comparison with Matlab
- Jupyter notebooks

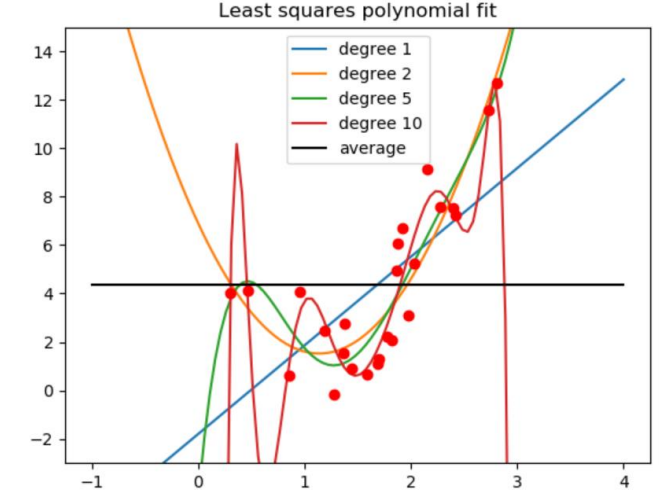

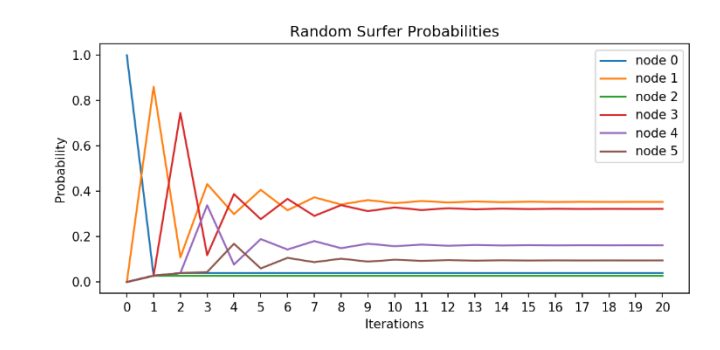

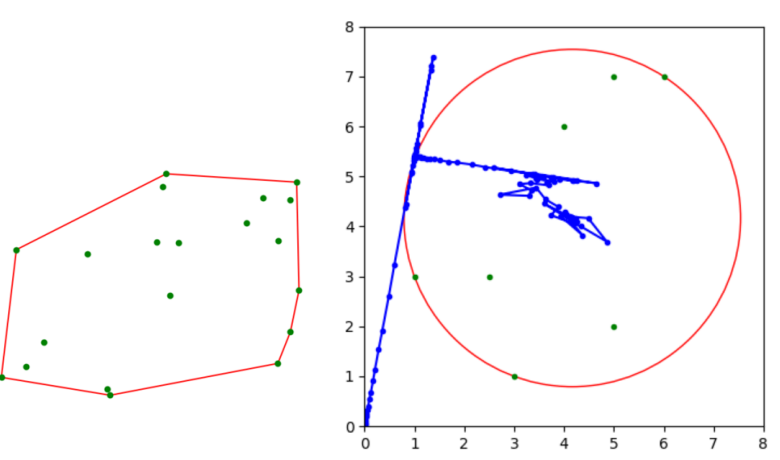

### Course book

- Course book followed a little bit in random order – and only covered partially – but gives a good introduction to most important Python concept in a few pages and with many (perhaps too) mathematically oriented examples
- **Primary course material are lecture slides** (made available last minute...)
- A central competence for the students to acquire is to be able to Google relevant information (e.g. Python libraries)

**Introduction to** Computation and Programming **Using Python** 

**With Application to Understanding Data** 

Do you need a text book? second edition **John V. Guttag**